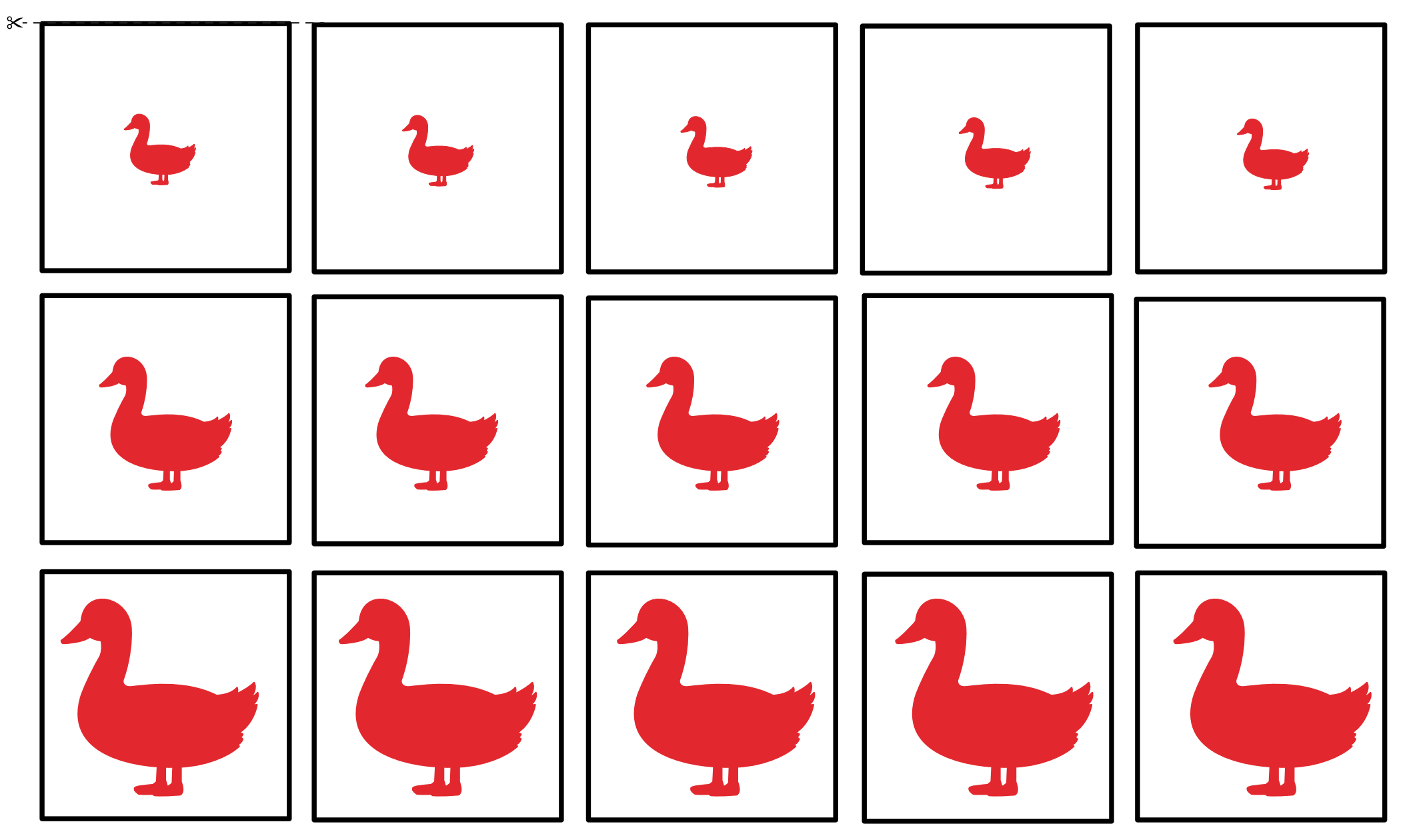

przykład: Kategoryzacje - dopasuj wielkość do odpowiedniego zbioru

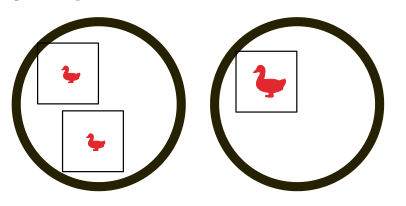

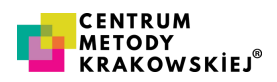